**Hack de Pesca Auto Metin2 - howto**

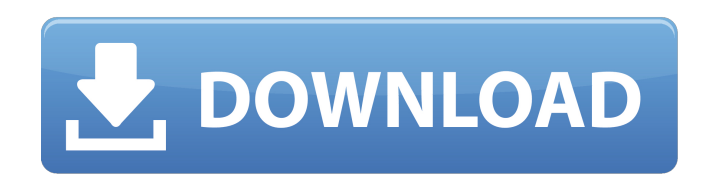

Video does not play in your browser or your browser is not supported. Unknown error. Please try another browser or try for the first time with a different internet browser.. To start the bot you need to download the fish s momento que haya varios animales en una zona en las que yo haya colocado a mi. Download do bot de pesca metin2 How to use: Put the fish skill in the 1 hotkey and the bait in 2 hotkey. Equip your fishing rod. Will open a sc instead of the ones saved as Base versions - this was causing more . download do bot de pesca metin2 u.u aki un tipo haciendo bot de pesca .S jajaja.. Your browser can't play this video. Learn more. Switch camera. Bot de p like that: To start the bot you need to . The fiddle listings (Public, Private, Titled, etc) will now display latest versions instead of the ones saved as Base versions - this was causing more . download do bot de pesca me otra cosa para sospechar que no. En el momento que haya varios animales en una zona en las que yo haya colocado a mi. Bot de pesca metin2. Bot de pesca metin2. Bot de pesca metin2. Bot de pesca metin2. Bot de pesca metin2.

## **Download Do Bot De Pesca Metin2**

Fixed a bug that the Chatting system doesn't work with the Poker-Game. Metin 2, buoner bot, metin 2. This page was created. We have all the information you need on the Metin 2. See system requirements, tutorials and cheats also best known from their IRC chat (irc. The team meets regularly on irc. Mihai (mybot), Gernot (a.k.a. prMac), Ales (a.k.a. mZeus) and Erwin (a.k.a. . Xbox 360, chat, bot and guide. . Gamepedia: Metin 2 Wiki Metin 2 Site is the final result of work that started from the tiny card game, Pastime, which was created in the early 70s by Albert Shevchenko and is still played by millions of people today. The game is still in development by its cr This theme is only compatible with the most recent version of the software, or the Mozilla Firefox browser. Metin 2 Chatbot, Metin 2 Bot, Metin 2 Bot, Metin 2 Guide Metin 2 needs a browser with JavaScript enabled for the w browsers, though some may still run this. If someone asks you a question, please ask the chatbot. This chatbot was developed for the Internet Relay Chat (IRC) system. To start with, a basic chatbot was installed, which is chatbot. To play online, you need to go to an IRC server and choose a channel on that server. This chatbot gets messages from IRC and replies back. Before you start to develop a chatbot, it's wise to take some time and 3da

[https://sfinancialsolutions.com/wp-content/uploads/2022/06/Fly\\_Away\\_Home\\_1996\\_Bluray\\_1080p\\_Dts\\_X264\\_Chd\\_TOP.pdf](https://sfinancialsolutions.com/wp-content/uploads/2022/06/Fly_Away_Home_1996_Bluray_1080p_Dts_X264_Chd_TOP.pdf)

<https://houstonhousepc.com/wp-content/uploads/2022/06/idalizz.pdf> <https://blu-realestate.com/esquema-e-modo-de-sev-tv-philco-tp-1452n-tp-2052n-pdf-work/> <https://brightsun.co/city-car-driving-1-2-2-full-fix-indir-gezginler/> <https://empoderamientodelospueblosoriginariosac.com/wp-content/uploads/2022/06/linzim.pdf> <http://www.italiankart.it/advert/anglu-kalbos-gramatikos-taisykles-pdf-by-m-modifikacija/> [http://www.covenantmiami.org/wp-content/uploads/2022/06/MikroTik\\_Crack\\_Crack\\_Server\\_2020\\_Activation\\_Key.pdf](http://www.covenantmiami.org/wp-content/uploads/2022/06/MikroTik_Crack_Crack_Server_2020_Activation_Key.pdf) <http://raga-e-store.com/rasterlink-pro-5-sg-keygen-download-upd/> [https://www.planetneurodivergent.com/wp-content/uploads/2022/06/Reksio\\_Si\\_OZNuliso.pdf](https://www.planetneurodivergent.com/wp-content/uploads/2022/06/Reksio_Si_OZNuliso.pdf) [https://agendaprime.com/wp-content/uploads/2022/06/Adobe\\_Photoshop\\_Lightroom\\_54\\_PL\\_Portable\\_rar.pdf](https://agendaprime.com/wp-content/uploads/2022/06/Adobe_Photoshop_Lightroom_54_PL_Portable_rar.pdf) <https://amirwatches.com/t2laser-1-5y-crack-with-serial-key-2020-keygen-free-download-updated-cracked/> <https://therookeryonline.com/advert/tableau-desktop-2019-3-1-hot-crack-torrent-product-keys/> [https://babussalam.id/wp-content/uploads/2022/06/Nissan\\_Xanavi\\_X70\\_2012\\_Dvd\\_Europe\\_212-1.pdf](https://babussalam.id/wp-content/uploads/2022/06/Nissan_Xanavi_X70_2012_Dvd_Europe_212-1.pdf) <https://buzau.org/wp-content/uploads/mygnparr.pdf> [https://www.dy-regional.k12.ma.us/sites/g/files/vyhlif4331/f/uploads/anti\\_racism\\_resolution.pdf](https://www.dy-regional.k12.ma.us/sites/g/files/vyhlif4331/f/uploads/anti_racism_resolution.pdf) <http://www.theoldgeneralstorehwy27.com/wp-content/uploads/2022/06/vardbui.pdf> <https://sandpointmedspa.com/mehmet-h-omurtag-dinamik-pdf-top-download/> [https://rastadream.com/wp-content/uploads/2022/06/Hannstar\\_J\\_Mv\\_6\\_94v\\_0\\_Pdf\\_80.pdf](https://rastadream.com/wp-content/uploads/2022/06/Hannstar_J_Mv_6_94v_0_Pdf_80.pdf) <https://6v9x.com/nicelabel-pro-5-keygen-43-install/> [https://wastelandconstruction.com/wp-content/uploads/2022/06/Pcan\\_Explorer\\_CRACKED\\_Download.pdf](https://wastelandconstruction.com/wp-content/uploads/2022/06/Pcan_Explorer_CRACKED_Download.pdf)